## **Entering Time as a Punch Timesheet Employee with a Mid-Period Change**

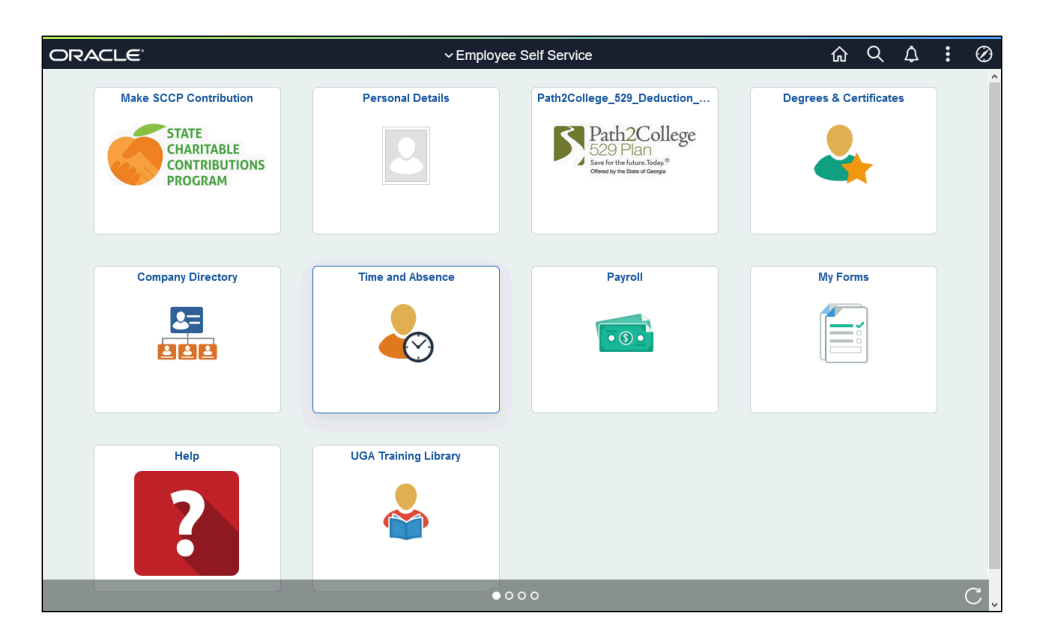

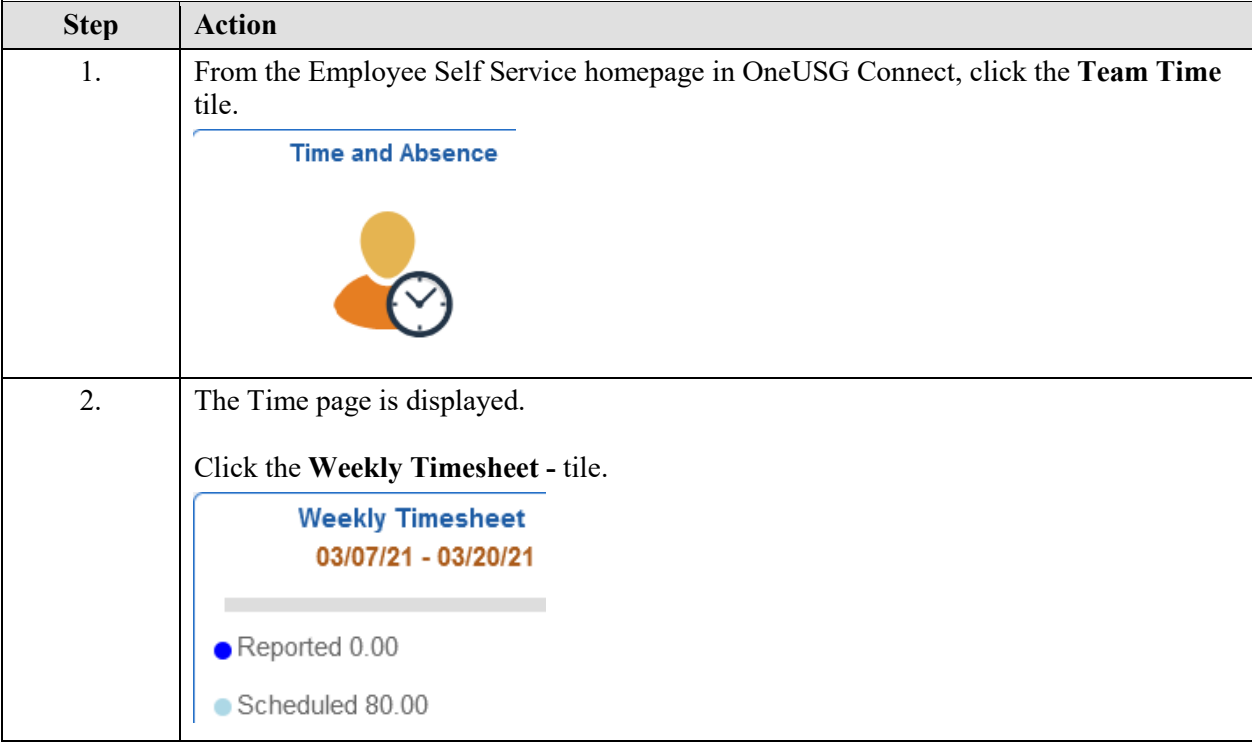

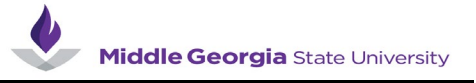

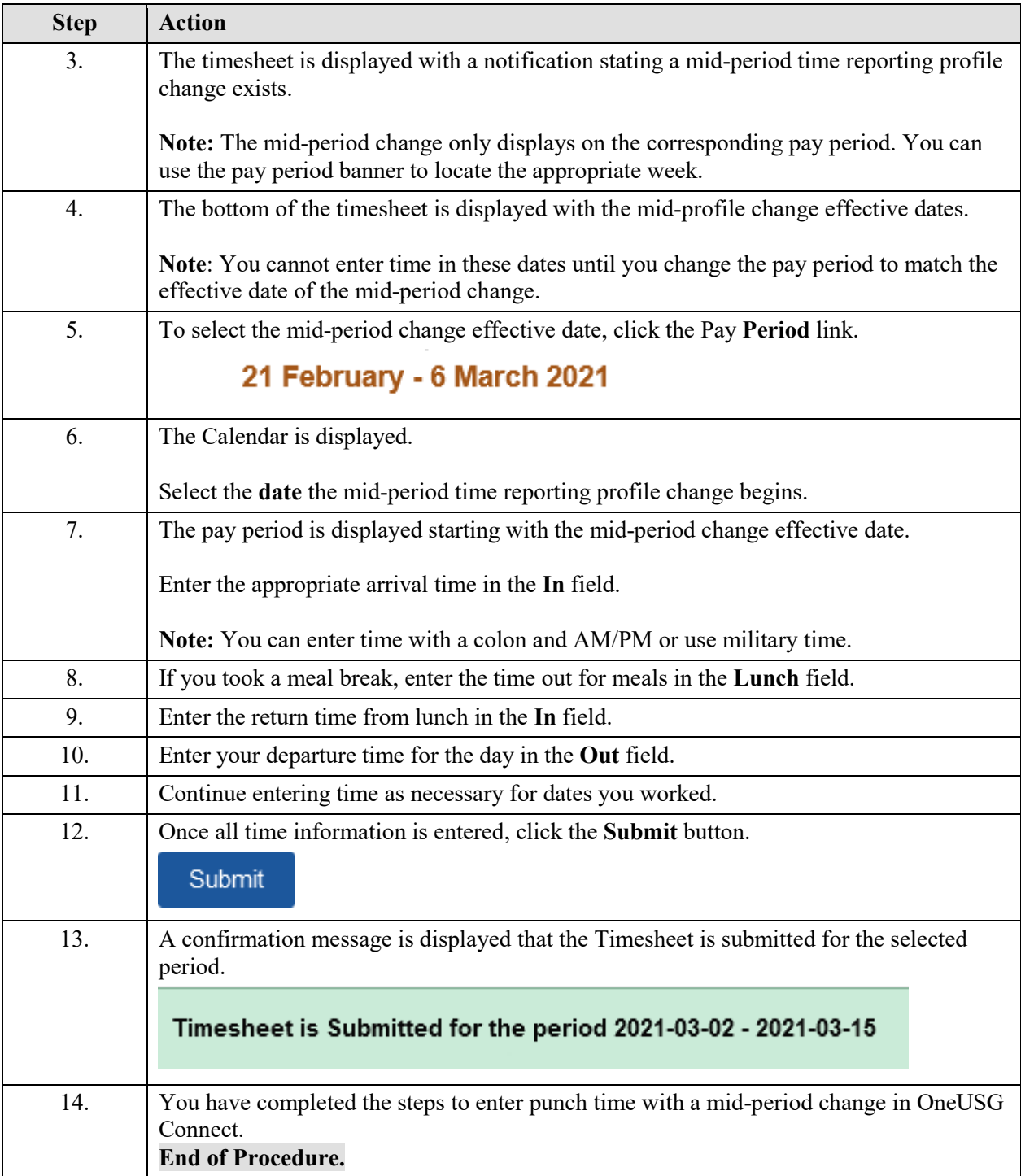